## Exercícios de Intervalos de Confiança para media, variância e proporção

1. Se uma amostra aleatória n=25, tem uma média amostral de 51,3 e uma desvio padrão populacional de σ=2. Construa o intervalo com 95% de confiança para a média populacional µ.

O Intervalo de Confiança é:  $\left[\bar{x} - z_{\alpha/2} \cdot \frac{\sigma}{\sqrt{2}}\right]$  $\frac{\sigma}{\sqrt{n}}$ ;  $\bar{x} + z_{\alpha/2} \cdot \frac{\sigma}{\sqrt{n}}$  $\frac{6}{\sqrt{n}}$  $\bar{x}$  = média da amostra = 51,3 Probabilidade do I.C. conter o valor da média populacional =  $1 - \alpha = 95\% \Rightarrow \alpha = 5\%$  $z_{\alpha/2}=z_{2,5\%}=$  valor para o qual  $P(0\ \leq\ Z\ \leq\ z_{2,5\%})=\ 0.5-\frac{\alpha}{2}$  $\frac{u}{2} \Rightarrow$  $P(0 \leq Z \leq z_{2,5\%}) = 0.5 - \frac{0.05}{z}$  $\frac{1}{2}$  = 0,475  $\Rightarrow$   $z_{2,5\%}$  = 1,96 n = tamanho da amostra = 25 σ = desvio padrão da população = 2 Assim: I.C.=  $\left[51,3-1,96\cdot \frac{2}{\sqrt{2}}\right]$  $\frac{2}{\sqrt{25}}$ ; 51,3 + 1,96  $\cdot \frac{2}{\sqrt{25}}$  = [51,3 - 0,78; 51,3 + 0,78] = [50,52; 52,08] I.C. =  $51.3 + 0.78$ 

2. Sabe-se que a vida em horas de um bulbo de lâmpada de 75W é distribuída de forma aproximadamente normal com desvio padrão de σ=25. Uma amostra aleatória de 20 bulbos tem uma vida media de 1.014 horas. Construa um intervalo de confiança de 95% para a vida média.

O Intervalo de Confiança é:  $\left[\bar{x} - z_{\alpha/2} \cdot \frac{\sigma}{\sqrt{2}}\right]$  $\frac{\sigma}{\sqrt{n}}$ ;  $\bar{x} + z_{\alpha/2} \cdot \frac{\sigma}{\sqrt{n}}$  $\frac{6}{\sqrt{n}}$  $\bar{x}$  = média da amostra = 1014 Probabilidade do I.C. conter o valor da média populacional =  $1 - \alpha = 95\% \Rightarrow \alpha = 5\%$  $z_{\alpha/2} = z_{2,5\%} = \text{valor} \text{ para o qual } P\big(0 \leq Z \leq z_{2,5\%}\big) = 0.5 - \frac{\alpha}{2}$  $\frac{u}{2} \Rightarrow$  $P(0 \leq Z \leq z_{2,5\%}) = 0.5 - \frac{0.05}{z}$  $\frac{1}{2}$  = 0,475  $\Rightarrow$   $z_{2,5\%}$  = 1,96 n = tamanho da amostra = 20 σ = desvio padrão da população = 25 Assim: I.C.=  $\left[1014 - 1,96 \cdot \frac{25}{\sqrt{20}}\right]$  $\frac{25}{\sqrt{20}}$ ; 1014 + 1,96  $\cdot \frac{25}{\sqrt{20}}$  = [1014 - 11; 1014 + 11] = [1003; 1025] I.C. =  $1014 \pm 11$ 

3. Qual deve ser o tamanho da amostra para que o intervalo com 99,5% de confiança para a média populacional tenha uma semi amplitude não superior a 1,5? Sabe-se que a variância populacional é de 23.

O Intervalo de Confiança é:  $\left[\bar{x} - z_{\alpha/2} \cdot \frac{\sigma}{\sqrt{2}}\right]$  $\frac{\sigma}{\sqrt{n}}$ ;  $\bar{x} + z_{\alpha/2} \cdot \frac{\sigma}{\sqrt{n}}$  $\frac{6}{\sqrt{n}}$ Semi amplitude menor que 1,5 ⇒  $z_{\alpha/2} \cdot \frac{\sigma}{\sqrt{2}}$  $\frac{\sigma}{\sqrt{n}}$  < 1,5 Probabilidade do I.C. conter o valor da média populacional =  $1 - \alpha = 99.5\%$  ⇒  $α = 0.5%$  $z_{\alpha/2} = z_{0,25\%} =$  valor para o qual  $P(0 \leq Z \leq z_{0,25\%}) = 0.5 - \frac{\alpha}{2}$  $\frac{u}{2} \Rightarrow$  $P(0 \le Z \le z_{0.25\%}) = 0.5 - \frac{0.005}{2}$  $\frac{305}{2}$  = 0,4975  $\Rightarrow$   $z_{0,25\%}$  = 2,81  $\sigma^2$  = variância da população = 23 ⇒ σ = 4,8 Assim:  $2,81 \cdot \frac{4,8}{\sqrt{2}}$  $\frac{47.6}{\sqrt{n}}$  < 1,5 ⇒ n = 80,85 ≈ 81 elementos

Outra maneira de determinar o tamanho da amostra é simplesmente aplicar a fórmula quando σ é conhecido:

$$
n = \left(\frac{z_{\alpha/2} \cdot \sigma}{e_0}\right)^2
$$

 $e_0$  = semi amplitude do Intervalo de Confiança  $\leq$  1,5. Analisaremos o caso limite em que  $e_0$  vale 1,5.

 $\Rightarrow n = \left(\frac{2,81\cdot4,8}{15}\right)$  $\left(\frac{31\cdot4,8}{1,5}\right)^2 = 80,85 \approx 81$  elementos.

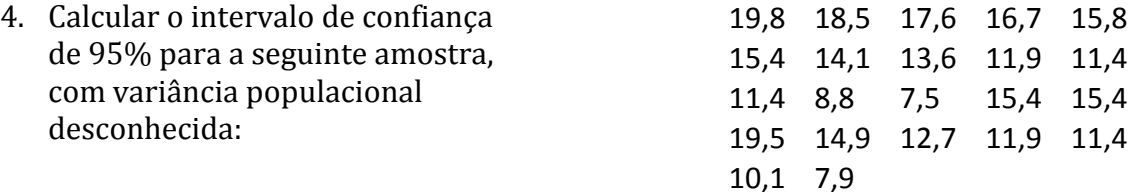

Como não temos a variância (e o desvio padrão) populacional, devemos calcular o Intervalo de Confiança com base no desvio padrão amostral.

O Intervalo de Confiança é:  $\left[\bar{x} - t_{n-1,\alpha/2} \cdot \frac{S}{\sqrt{2}}\right]$  $\frac{S}{\sqrt{n}}$ ;  $\bar{x} + t_{n-1,\alpha/2} \cdot \frac{S}{\sqrt{n}}$  $\frac{5}{\sqrt{n}}$ Probabilidade do I.C. conter o valor da média populacional =  $1 - \alpha = 95\% \Rightarrow \alpha = 5\%$ S = desvio padrão da amostra =  $\sqrt{\frac{\sum_{i=1}^{n}(x_i-\bar{x})^2}{n-1}}$  $n-1$  $\bar{x}$  = média da amostra = 13,71  $\Rightarrow$  S = 3,55  $t_{n-1,\alpha/2} = t_{21,2,5\%} = 2,080$ Assim: I.C.=  $\left[13,71\right. - 2,08\cdot \frac{3,55}{\sqrt{23}}\right]$  $\frac{3,55}{\sqrt{22}}$ ; 13,71 + 2,08  $\cdot \frac{3,55}{\sqrt{22}}$  = [13,71 - 1,57; 13,71 + 1,57] I.C. = [12,14; 15,28] I.C. =  $13,71 \pm 1,57$ 

5. Uma marca particular de margarina diet foi analisada para determinar o nível em porcentagem de ácidos graxos insaturados. Uma amostra de seis pacotes resultou nos seguintes dados: 16,8; 17,2; 17,4; 16,9; 16,5 e 17,1. Encontre o intervalo de confiança de 99% para a amostra.

Como não temos o desvio padrão populacional, devemos calcular o Intervalo de Confiança com base no desvio padrão amostral.

O Intervalo de Confiança é:  $\left[\bar{x} - t_{n-1,\alpha/2} \cdot \frac{S}{\sqrt{2}}\right]$  $\frac{S}{\sqrt{n}}$ ;  $\bar{x} + t_{n-1,\alpha/2} \cdot \frac{S}{\sqrt{n}}$  $\frac{3}{\sqrt{n}}$ Probabilidade do I.C. conter o valor da média da população = 1  $-\alpha$  = 99%  $\Rightarrow$   $\alpha$  = 1% S = desvio padrão da amostra =  $\sqrt{\frac{\sum_{i=1}^{n}(x_i-\bar{x})^2}{n-1}}$  $n-1$  $\bar{x}$  = média da amostra = 16,98  $\Rightarrow$   $S = 0.319$  $t_{n-1,\alpha/2} = t_{5,0,5\%} = 4,032$ Assim: I.C. =  $\left[16,98 - 4,032 \cdot \frac{0,319}{\sqrt{5}}\right]$  $\frac{1}{\sqrt{6}}$ ; 16,98 + 4,032  $\cdot \frac{0,319}{\sqrt{6}}$  $\left[\sqrt{\frac{319}{6}}\right]$  = [16,98 – 0,53; 16,98 + 0,53] I.C. =  $[16, 45; 17, 51]$ I.C. =  $16,98 \pm 0,53$ 

6. Uma amostra piloto com 12 elementos tece média de 6,7 e desvio padrão de 1,7. Qual deve ser o tamanho da amostra para que a semi amplitude do intervalo de 99,5% de confiança da média populacional não seja superior a 0,8

Como não temos o desvio padrão populacional, devemos utilizar o desvio padrão amostral. O problema é que não temos como calcular  $S$  para a amostra que desejamos saber o número de elementos. Assim, utilizaremos os valores da amostra piloto, que possui n' elementos, para calcular o tamanho da amostra (n):

$$
n = \left(\frac{t_{n-1,\alpha/2} \cdot S}{e_0}\right)^2
$$

Probabilidade do I.C. conter o valor da média populacional = 1 −  $\alpha$  = 99,5% ⇒  $α = 0,5%$ 

 $t_{n-1,\alpha/2} = t_{11,0,25\%} = 3,497$  (valor retirado de tabela existente na internet)  $S =$  desvio padrão da amostra piloto = 1,7  $e_0$  = semi amplitude do Intervalo de Confiança  $\leq$  0,8. Analisaremos o caso limite em

que  $e_0$  vale 0,8.

 $\Rightarrow n = \left(\frac{3,497 \cdot 1.7}{0.8}\right)$  $\left(\frac{97 \cdot 1.7}{0.8}\right)^2 = 55.2 \approx 56$  elementos.

7. O conteúdo de açúcar na calda de pêssegos em lata é normalmente distribuído. É extraída uma amostra de n=10 latas que resulta em um desvio padrão amostral de s=4,8. Encontre o intervalo de confiança para de 95% para a variância populacional  $\sigma^2$ .

O Intervalo de Confiança é: 
$$
\left[ \frac{(n-1)\cdot S^2}{X_{n-1,\alpha/2}^2} \right]
$$
;  $\frac{(n-1)\cdot S^2}{X_{n-1,1-\alpha/2}^2} \right]$ 

Probabilidade do I.C. conter o valor da variância populacional =  $1 - \alpha = 95\%$  ⇒  $\alpha = 5\%$ 

 $S =$  desvio padrão amostral = 4,8 ⇒  $S^2 = 23,04$  $X_{n-1,\alpha/2}^2 = X_{9,2,5\%}^2 = 19,023$  $X_{n-1,1-\alpha/2}^2 = X_{9,97,5\%}^2 = 2,700$ Assim:  $I.C. = \frac{9.23,04}{10,022}$  $\frac{9.23,04}{19,023}$ ;  $\frac{9.23,04}{2,7}$  $\left[\frac{2.5,04}{2,7}\right] = [10,9;76,8]$ 

8. Se uma amostra de tamanho n=20, a media e o desvio padrão são  $X=1,25$  e s=0,25. Construa um intervalo de confiança para de 99% para  $\sigma^2$ .

O Intervalo de Confiança é:  $\left[\frac{(n-1)\cdot S^2}{\nu^2}\right]$  $\frac{(n-1)\cdot S^2}{X_{n-1,\alpha/2}^2}$ ;  $\frac{(n-1)\cdot S^2}{X_{n-1,1-\alpha/2}^2}$  $\frac{(h-1)^3}{x^2_{n-1,1-\alpha/2}}$ Probabilidade do I.C. conter o valor da variância populacional =  $1 - \alpha = 99\%$  ⇒  $\alpha = 1\%$  $S =$  desvio padrão amostral = 0,25 ⇒  $S^2 = 0,0625$  $X_{n-1,\alpha/2}^2 = X_{19,0,5\%}^2 = 38,582$  $X_{n-1,1-\alpha/2}^2 = X_{19,99,5\%}^2 = 6,844$ Assim:  $I.C. = \frac{19 \cdot 0.0625}{38.583}$  $\frac{500,0625}{38,582}$ ;  $\frac{190,0625}{6,844}$  = [0,03; 0,17]

9. Em uma amostra aleatória de 85 mancais de eixos de manivelas de motores de automóveis, 10 têm um acabamento superficial mais rugoso do que as especificações permitidas. Calcule um intervalo de confiança para o 95% da proporção.

O Intervalo de Confiança é:  $\left|p'-z_{\alpha/2}\right|\cdot\sqrt{\frac{p'(1-p')}{n}}$  $\frac{(p-p')}{n}$ ;  $p' + z_{\alpha/2} \cdot \sqrt{\frac{p'(1-p')}{n}}$  $\left| \frac{n-p}{n} \right|$ 

p' = frequência relativa amostral = 10/85 = 0,12 Probabilidade do I.C. conter o valor da frequência relativa populacional =  $1 - \alpha$  =  $95\% \Rightarrow \alpha = 5\%$  $z_{\alpha/2}=z_{2,5\%}=\text{valor}$  para o qual  $P\big(0\ \leq\ Z\ \leq\ z_{2,5\%}\big)=\ 0.5-\frac{\alpha}{2}$  $\frac{u}{2} \Rightarrow$  $P(0 \le Z \le z_{2,5\%}) = 0.5 - \frac{0.05}{z}$  $\frac{1}{2}$  = 0,475  $\Rightarrow$   $z_{2,5\%}$  = 1,96 n = tamanho da amostra = 85

Assim:

I.C. = 
$$
\left[0,12-1,96\cdot\sqrt{\frac{0.12(1-0.12)}{85}};\ 0,12+1,96\cdot\sqrt{\frac{0.12(1-0.12)}{85}}\right]
$$
  
I.C. = 
$$
\left[0,12-0,07;0,12+0,07\right] = \left[0,05;0,19\right]
$$

I.C. =  $[0,823 - 0,024; 0,823 + 0,024] = [0,799; 0,847]$ 

- 10. De 1.000 casos selecionados de aleatoriamente de câncer de pulmão, 823 resultaram em morte. Construa um intervalo de confiança de 95% para a taxa de morte de câncer de pulmão.
	- O Intervalo de Confiança é:  $p' z_{\alpha/2} \cdot \sqrt{\frac{p'(1-p')}{n}}$  $\frac{(p - p')}{n}$ ;  $p' + z_{\alpha/2} \cdot \sqrt{\frac{p'(1-p')}{n}}$  $\left| \frac{p}{n} \right|$  $p'$  = frequência relativa amostral = 823/1000 = 0,823 Probabilidade do I.C. conter o valor da frequência relativa populacional =  $1 - \alpha$  =  $95\% \Rightarrow \alpha = 5\%$  $z_{\alpha/2}=z_{2,5\%}=$  valor para o qual  $P\big(0\ \leq\ Z\ \leq\ z_{2,5\%}\big)=\ 0.5-\frac{\alpha}{2}$  $\frac{u}{2} \Rightarrow$  $P(0 \leq Z \leq z_{2,5\%}) = 0.5 - \frac{0.05}{z}$  $\frac{1}{2}$  = 0,475  $\Rightarrow$   $z_{2,5\%}$  = 1,96  $n =$ tamanho da amostra = 100 Assim: I.C. =  $0.823 - 1.96 \cdot \sqrt{\frac{0.823(1 - 0.823)}{1000}}$  $\frac{(1-0.823)}{1000}$ ; 0,823 + 1,96 ·  $\sqrt{\frac{0.823(1-0.823)}{1000}}$
- 11. Sabe-se que a proporção de animais contaminados com uma determinada doença não é superior a 10%. Qual deve o tamanho da amostra para que a semi amplitude do intervalo com 92% de confiança para a fração populacional não seja superior a 2%? Para descobrirmos o tamanho da amostra, devemos usar a seguinte fórmula:

$$
n = \left(\frac{Z_{\alpha/2}}{e_0}\right)^2 p(1-p)
$$

O problema é que desconhecemos p (proporção populacional) e p' (proporção amostral). Porém podemos analisar o fator p(1-p):

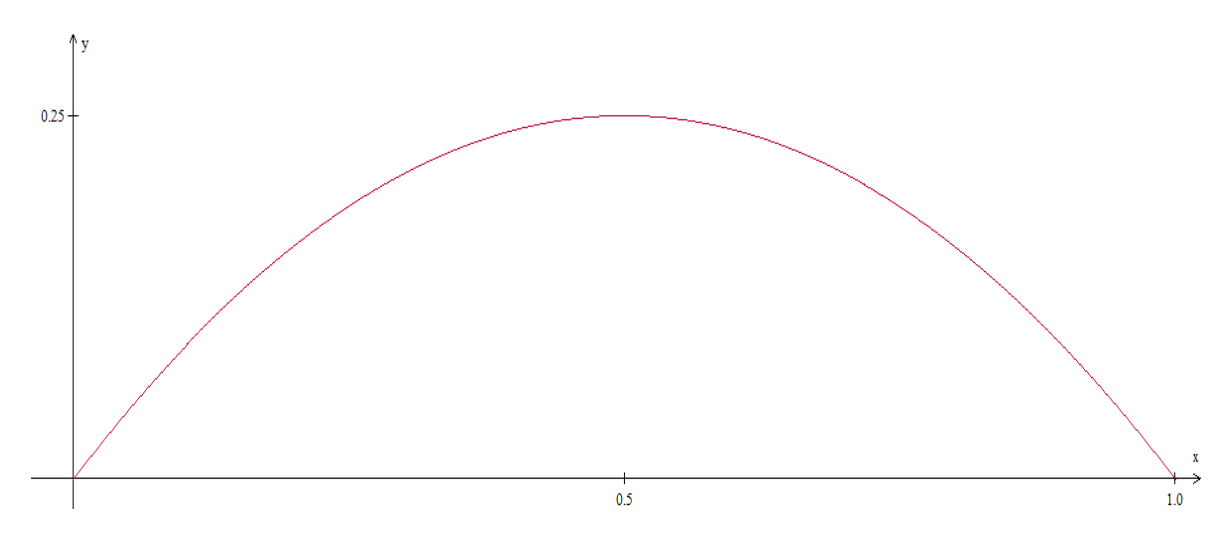

No eixo x temos p e no eixo y temos p(1-p). É uma parábola com valor máximo igual a 0,25. Como sabemos que a proporção p de animais contaminados com a doença não é superior a 10%, podemos analisar o caso limite em que p vale 0,1. Este é o caso no qual o fator p(1-p) atinge o valor máximo para p entre 0 e 0,1. Desse modo:

$$
n = \left(\frac{z_{\alpha/2}}{e_0}\right)^2 0, 1(1 - 0, 1) = \left(\frac{z_{\alpha/2}}{e_0}\right)^2 \cdot 0, 09
$$

Probabilidade do I.C. conter o valor da frequência relativa populacional = 1 −  $\alpha$  = 92% ⇒  $\alpha = 8\%$ 

$$
z_{\alpha/2} = z_{4\%} = \text{valor para o qual } P(0 \le Z \le z_{4\%}) = 0.5 - \frac{\alpha}{2} \Rightarrow
$$
  
 $P(0 \le Z \le z_{4\%}) = 0.5 - \frac{0.08}{2} = 0.46 \Rightarrow z_{4\%} = 1.75$ 

 $e_0$  = semi amplitude do Intervalo de Confiança ≤ 0,02. Analisaremos o caso limite em que  $e_0$  vale 0,02.

$$
\Rightarrow n = \left(\frac{1.75}{0.02}\right)^2 \cdot 0.09 = 689.1 \approx 690 \text{ elements.}
$$

Respostas

1. 
$$
IC = 51.3 \pm 0.78
$$

- 2.  $1003 \leq \mu \leq 1025$
- 3.  $N = 81$
- 4.  $12,14 \leq \mu \leq 15,28$
- 5.  $12,14 \leq \mu \leq 15,28$
- 6.  $N = 53$
- 7.  $10,9 \le \sigma^2 \le 76,8$
- 8.  $0.03 \le \sigma^2 \le 0.17$
- 9.  $0.05 \le p \le 0.19$
- 10.  $0,799 \le p \le 0,847$
- 11.  $N = 690$